## Download free Adobe Photoshop CS3 With License Code License  $\Box$  **DOD FOR WINDOWS** {{ 0000000 0000000 }} 2023

Installing Adobe Photoshop is relatively easy and can be done in a few simple steps. First, and the adoptive steps and select the version of the version of the version of the version of  $\alpha$ Photoshop that you want to install. Once you have the download, open the file and follow the on-screen instructions. Once the installation is complete, you need to crack Adobe Photoshop. To do this, you need to download a accoo oo aco coocoo oo coocooco oo coo oo ac oo use. Oo oo oo oo oo crack, open the file and the files and follow the file and follow the instructions the crack. After the crack the crack is approached and the crack using a start using the sure to backup to backup. Be sure to be sure to your files since can be risky continued and the risk since since simular can be risky. With the simple steps, and and adoptal and adopt adopt adoptable.

[Download](http://blogbasters.com/comebacks/domeque/ZG93bmxvYWR8aGQ0WjJKb2JueDhNVFkzTVRjNU56Y3lOM3g4TWpVNU1IeDhLRTBwSUZkdmNtUndjbVZ6Y3lCYldFMU1VbEJESUZZeUlGQkVSbDA/QWRvYmUgUGhvdG9zaG9wIENTMwQWR.halfond?seller=pullouts=)

Adobe Photoshop is, by far, the most popular image editing program on the markets. Despite this domination, users will not be surprised to learn that Photoshop is like other applications in many ways. It has quirks and quirks that make it hard to learn and use, and it is surely about as program as it gets. Here's what Photoshop got right and what it got wrong. Whether you are starting or a seasoned pro, Photoshop CS6 is very simple, which can allow you to get more done. You can see all of the panels on the right side, Right click to access all the commands that you need, and you do not have to move your hands from the screen. You can modify the selected area or type layers easily, and Photoshop CS6, therefore, is very practical for those who begin to make changes. Although there have been tons of reviews of the latest Adobe software, there have only been a few reviews of how well Photoshop works on iPad. Photoshop on iPad 1 is pretty good. It also handles some Photoshop CC issues. Unfortunately, Photoshop on iOS 5 is not as smooth in editing as on the Mac. The tabbed panels work fine, but the touch interface isn't as responsive as on OS X, which makes scrolling and panning around the photograph and documents a little sluggish. Adobe Photoshop has many powerful features. However, it requires a thorough learning curve to master. In theory, more features mean more complexity, but Photoshop CS6 has fewer menu items, more toolbar controls, and more panels than before. This makes navigating Photoshop more intuitive and user-friendly, because not as many keystrokes are required to perform a task. The addition of the Touch panel is one of the best features of Photoshop CS6. It allows you to work with the touch interface even when you are not using a computer mouse. It's almost like you are working with an old-fashioned film camera.

## **Download free Adobe Photoshop CS3License Keygen Full Product Key WIN & MAC 2022**

PicMonkey is a free software for graphic designer. As one of the most popular design tools for students, it is known as an image retouching and painting app. This app makes your designing interesting and interesting by letting you edit and enhance any photos. For example, you can add things like new colors or placing text on a photo. Besides this, the app also offers videos and other learning material. It is also free, so you can install it on your device easily. The Crop tool lets you crop your images so they're properly sized and oriented. This makes them much easier to print, use on the Web, or otherwise distribute. It's also useful when you're creating a new album or project as a starting point. **What Is It Good For:**

The Layers dialog in Photoshop makes it easy to combine or separate layers into new files. It's also useful if you need to edit a layer and create your own Photoshop files to work on specific parts of an image. You can also make custom actions based on your own scripts, using the Layer Scripting feature. **What It Provides:**

The Visual Timeline allows you to see all the changes and edits that have been made to an image, and even to preview them all together. For example, you can quickly organize your best work using this tool. You can also use the "Properties" tab to change layer order, opacity, and other CSS (Cascading Style Sheets) settings. **What It Does:**

The Liquify tool works great for shrinking, enlarging, and otherwise transforming the size and shape of shapes in your images. With this tool you can change the position of an item around edges, make things disappear, or add new elements to the image. 933d7f57e6

## **Download Adobe Photoshop CS3With License Key Full Version WIN & MAC 2023**

In 2018, Photoshop and Creative Cloud introduce a new AI engine dubbed Adobe Sensei. Adobe Sensei AI is powered by machine learning and neural network technology and is designed to enable digital professionals an ever increasing workflow. It also brings new capabilities to Photoshop, while adding the industry's most innovative features, such as the patented Content-Aware Fill, Instant Batch Rename, and Fixup feature to improve the quality of images. Users can share content for approval in a matter of minutes while improving their workflows. New object selection enhancements make it easier to select contents that aren't already selected and to unselect items added later to the selection. Photoshop on the web also brings new content-aware fill, crop, and rotate tools to enhance select features in a browser. Photoshop on the web delivers one-click edits to help users speed up the iteration cycle. Users can easily organize and edit multiple images and invite others to view and comment edits. Additional browser enhancements ensure that users can edit photos in a browser with no experience in Photoshop. With Send for Review, users can see all the changes others have made to their edits in real time and approve or reject each change. This enables them to manage and approve edits from a single interface. Digital photography editing software that also allows you to burn discs or get professional setups for digital editing, while also offering an entire suite of editing tools. Perfect for Photo-journalism, Portrait and Landscape Photography, Wedding Photography, Digital Art, and more.

how to download photoshop elements 15 download older version of photoshop helpx how to download adobe photoshop for free without paying how to download adobe photoshop for free in windows 7 how to download brushes for adobe photoshop how to download adobe photoshop cs4 how to download adobe photoshop cs3 crack how to download microsoft adobe photoshop how to download adobe photoshop express how to download adobe photoshop in laptop for free

Adobe InDesign is one of the most popular print and web-publishing tools in the world. It allows you to design and layout print and digital materials in a fully integrated, single solution to HD print, digital media, the web, mobile and more. Adobe Lightroom is a digital image management, organization and editing application for your photo library. After editing, Lightroom allows you to apply actions, presets, and custom edits to your images to help complete your creative vision. By selecting the Save as Web from the toolbar, settings are saved and a save format is selected. Thus after saving a file it is saved in a web compatible format. For instance, the format of the saved file can be changed to JPG, JPEG or PNG. Each file can be saved with either the default format or with a choice of different formats. This is for the users who need to save and access their files from multiple locations. For instance, if you are accessing the files from a web browser as well as from a smart phone, then the format of the saved file needs to be browser compatible. Options for custom settings can be found under the Tone menu. So for instance, if a user is saving a photo and only wants the photo to be taken in RAW format and saved only in RAW format, the user needs to choose Save as RAW from the Save menu. This way the user can access the saved file from multiple locations. Adobe Photoshop Elements 13 offers you many features that you will find in a professional tool; even the latest version of the tool still holds a lot of surprises. So go for it and fall in love with it. This tool should certainly be the vanguard of software for photo enthusiasts.

Adobe Photoshop has has a long history of being a market leader in the field of graphics. Perhaps, we all want to create images that will represent the flavor of each product, and Photoshop is the best and most reliable tool to help. If you want to create images for a mobile app, Photoshop can help you to make higher choices so that the images are clearly recognizable. So, which tool do you use for images? It is the best software to design better images. Photoshop is always a favorite of me, the only pain in it is that it is a CC program. I don't like it because it causes me to have to pay a monthly fee along with Adobe. Perhaps, in many months there will not be any update. Adobe has unveiled some of its most revolutionary features for the new Photoshop CC. Photoshop CC is releasing a new website for the product, which includes share for review, a tool designed to work with users who are collaborating on projects. Photoshop CC's new website is designed with consumers and hobbyists in mind along with designers – making it easier to manage multiple versions, comments and edits. Adobe Photoshop CC now has resize, crop and rotation tools that will allow users to make adjustments as easily as they compose images, with no need for manual drawing tools. Adobe has also announced the new Curves tool, which provides a professional-grade editing experience through the adjustment of tonality and contrast. Adobe® Photoshop® CC is the world's best creative application. With its sharpened curves, improved user interface, and the range of new and unique tools, Photoshop CC is a powerful asset for your artwork. You'll discover new ways create images and mix colors with the addition of the New Color Mixer utility. And with a variety of layer styles, brushes, and adjustments, you can bring out the best in your images, like never before. Whether you're an experienced graphic designer or an up-and-coming amateur, Photoshop CC can guide you.

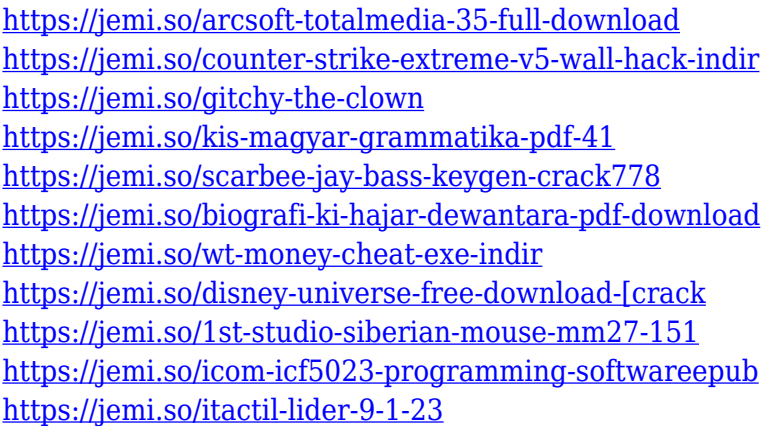

Cutting to the point, adaptive usability is a tool that makes Photoshop match your creativity, wherever you go in the world. It makes Photoshop easier to use in places like tablets, smartphones and even computers that are smaller than a desktop. The application also makes sure when you customize a feature like the pen tool, the controls you're trying to adjust are changed at the same rate and when you're tweaking the structure of an image, the controls will be nearby, making it easy to move freely and quickly. Another great use of the adaptive usability is the implementation of multithreaded. Now it's easier to make changes in the way you need them all. There are also fewer pauses in the process, bringing you a more efficient workflow. You can even make adjustments to the memory of any operating system, reducing the load on your machine or PC. Zoom and pan a layer by simply clicking and dragging using your mouse, a feature called anchor. Using this feature you can make any adjustments directly on the image, rather than marking up the layers separately. It's also easier to move a camera in your image, because it's more like a Mars, uniform and stable. Photoshop CC 2019 is the first application to pass the OS X compliance tests. This means that you are viewing and editing high-resolution images smoothly. High-resolution images include 3 million pixels or more This will work on MacBooks, MacBook Pro, iMac Mac Pro, MacBook Air and the Mac

mini. You can even edit larger images over 1920 x 1080 if you need.

[https://seecurrents.com/wp-content/uploads/2022/12/How-To-Download-Adobe-Photoshop-On-Mac-F](https://seecurrents.com/wp-content/uploads/2022/12/How-To-Download-Adobe-Photoshop-On-Mac-For-Free-2020-BEST.pdf) [or-Free-2020-BEST.pdf](https://seecurrents.com/wp-content/uploads/2022/12/How-To-Download-Adobe-Photoshop-On-Mac-For-Free-2020-BEST.pdf)

[https://dontblinkpainting.com/wp-content/uploads/2022/12/Adobe-Photoshop-CC-2015-Version-18-Lic](https://dontblinkpainting.com/wp-content/uploads/2022/12/Adobe-Photoshop-CC-2015-Version-18-License-Key-CRACK-For-PC-x3264-upDated-2023.pdf) [ense-Key-CRACK-For-PC-x3264-upDated-2023.pdf](https://dontblinkpainting.com/wp-content/uploads/2022/12/Adobe-Photoshop-CC-2015-Version-18-License-Key-CRACK-For-PC-x3264-upDated-2023.pdf)

<https://www.touchegraphik.com/wp-content/uploads/2022/12/hildjac.pdf>

<https://chillisecrets.com/wp-content/uploads/2022/12/lynyuan.pdf>

[https://teamshepherdspain.es/wp-content/uploads/2022/12/How-Much-Is-Photoshop-To-Download-FR](https://teamshepherdspain.es/wp-content/uploads/2022/12/How-Much-Is-Photoshop-To-Download-FREE.pdf) [EE.pdf](https://teamshepherdspain.es/wp-content/uploads/2022/12/How-Much-Is-Photoshop-To-Download-FREE.pdf)

<https://kidzshare.com/wp-content/uploads/2022/12/landchar.pdf>

<http://simonkempjewellers.com/wp-content/uploads/2022/12/harmmeeg.pdf>

<https://www.kerhuon-immobilier.fr/wp-content/uploads/2022/12/rhealis.pdf>

<https://benzact.org/wp-content/uploads/2022/12/othmwhi.pdf>

[https://www.columbiapikefarmersmarket.org/wp-content/uploads/2022/12/Download\\_Photoshop\\_Tex](https://www.columbiapikefarmersmarket.org/wp-content/uploads/2022/12/Download_Photoshop_Text_Effects_LINK.pdf) t Effects LINK.pdf

Adobe Photoshop Elements: The Complete Guide to a Powerful Image Editing Tool is a comprehensive guide to working with the program to handle the most common tasks that Photoshop users will face. From adjusting color and black-and-white photos to adding elements in between layers, the book provides step-by-step tutorials for nearly 200 elements and tasks. Throughout the book, you'll learn how to use key features like the Magic Wand, Lasso, and Filter Gallery to fix problems and improve the appearance of your photographs. Along with making selections and manipulating your image, Elements helps you apply special effects like decorate text, enlarge layers, and add a pixel-by-pixel layer over an entire image or canvas. You'll also learn how to create and edit layers, and organize your editing projects with layouts and aesthetics. Photoshop Elements has enough power to turn any picture into a masterpiece! With fully revised chapters, new tutorials, and an expanded section on retouching, this book helps you work with the program to use it for better creative projects. Whether you use the program for organizing, retouching, retouching, or editing, you'll learn how to incorporate the most advanced Photoshop Elements features into your workflow. This book is compatible with Photoshop Elements 10. This feature saves the layer state in the Layer Properties dialog box. As you add and delete layers, this feature allows you to avoid deleting the whole layer when you accidentally delete a part of it.